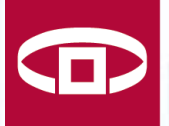

PÉNZÜGYI SZERVEZETEK **ÁLLAMI FELÜGYELETE** 

# Tájékoztatás az ERA-n történő adatszolgáltatásról

Informatika szolgáltatási igazgatóság

#### Fábián István főosztályvezető-helyettes

*2012. szeptember*

### Témák

- ERA használata regisztrációhoz kötött
- ERA szolgáltatások
	- Hitel- és lízingtermékek, Betéti termékek
	- **Számlatermékek (új szolgáltatás)**
- Új funkció a képletszerkesztő
- **E** Technikai feltételek
- Leggyakoribb hibák (elektronikus aláírás)

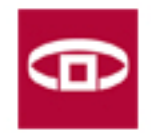

## ERA használata regisztrációhoz kötött

- Regisztráció szükséges:
	- elektronikus aláíró tanúsítvánnyal adatkarbantartás és beküldés is
	- ügyfélkapus regisztráció adatkarbantartás
- Szolgáltatásbővítés: az ERA RegDB menüpontja
- A regisztrációt jóvá kell hagyni
	- Regisztráció adatlap -> PSZÁF hagyja jóvá
	- Ha az intézménynek már van adminisztrátora, akkor neki kell a következő jelentkezőket jóváhagyni

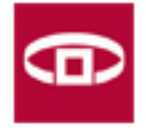

## ERA szolgáltatások

- A pénzügyi termékekkel kapcsolatban:
	- Hitel- és lízingtermékek
	- Betéti termékek
	- **Számlatermékek**
- Ideiglenes mentési lehetőség validálás nélkül
- Adatok validálása a beküldés előtt
- Beküldés csak elektronikus aláíró tanúsítvánnyal!

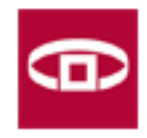

# Új funkció a képletszerkesztő

- Költségmutató számíthatóságát biztosítja
- Felhasználói profilok, paraméterek
- Algoritmust lehet megfogalmazni
	- Sablonok
	- Függvények
	- Kifejezések
	- Képlet színezése
- **F** Tesztelhetőség
- Felhasználói segédlet mintapéldákkal

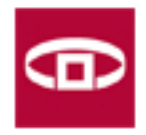

## Technikai feltételek

- **Windows 7 operációs rendszer (XP SP1)**
- Min. 1024\*768 felbontás
- Internet Explorer 7-től fölfele
- .Net 2.0 framework
- ActiveX futtatási jog
- Proxybeállítások
- Tanúsítvány telepítésénél: a "Közbenső szintű hitelesítésszolgáltatók" közé
- <https://era.pszaf.hu/> megbízható helyek közé

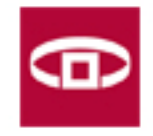

## Leggyakoribb hibák

- Némelyik XP-n egyszerűen nem megy
- Nincs felvéve a <https://era.pszaf.hu/> oldal a megbízható helyek közé
- Nem a megfelelő helyre települt fel az aláíró program
- Internet Explorer beállítások
	- IE-ben az "ActiveX-vezérlők és beépülő modulok futtatása" opciót engedélyezni kell
	- Helyi könyvtár elérési útjának hozzá vétele a fájlok feltöltésekor a kiszolgálóra" opciót engedélyezni kell
	- IE 9, kompatibilis üzemmód

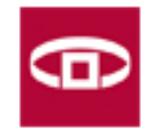

### Köszönöm a figyelmet

#### Kérdések?

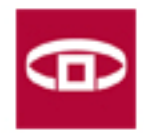